莱特币(Litecoin)是一种基于区块链技术区块链的虚拟货币,于2011年由外谷 歌搜索技术工程师查里·李(Charlie Lee)建立。莱特币的出现旨在提供一种迅速 、更便宜的数字支付方法,同时保证区块链技术可靠性。

## 莱特币的特征

莱特币作为一种虚拟货币,主要有以下好多个显著的特点:

迅速交易确认:莱特币的区域确定时间是在2.5min,远远地快过莱特币10min, 这就意味着莱特币买卖确认速度相当快,比较适合日常付款要求。

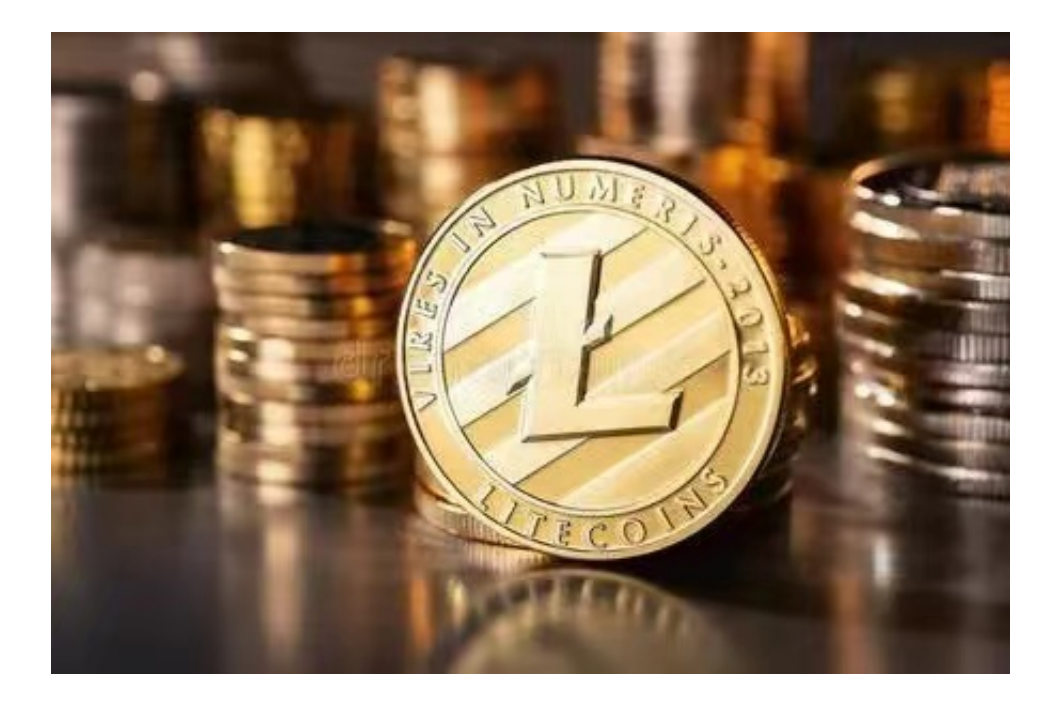

 低交易手续费:因为莱特币使用了Scrypt优化算法,促使挖矿难度较低,交易手 续费也相对较低,这也使得莱特币成为一种比较社会经济付款方式。

 区块链技术:莱特币一样基于区块链技术,具备中心化的特性,用户可以直接管 理好自己数字货币,不用依靠第三方机构。

应用领域

莱特币作为一种虚拟货币,具有显著的使用场景,主要包含以下几方面:

 数字支付:莱特币的高效交易确认和高交易手续费使之成为一种最理想的数字支 付方法,能够用于支付产品、管理等。

 期货交易:莱特币作为一种数字货币,可作为投资产品买卖交易,投资者可以通 过数字货币交易所开展莱特币的进行交易。

 跨境支付平台:因为莱特币的去中心化特性,能够实现跨境支付平台,为进出口 贸易和跨境转账提供了一种便捷的方式。

 针对关心莱特币销售市场的投资人,强烈推荐下载Bitget APP,便捷实时掌握数字货币的市场走势和最新动态。

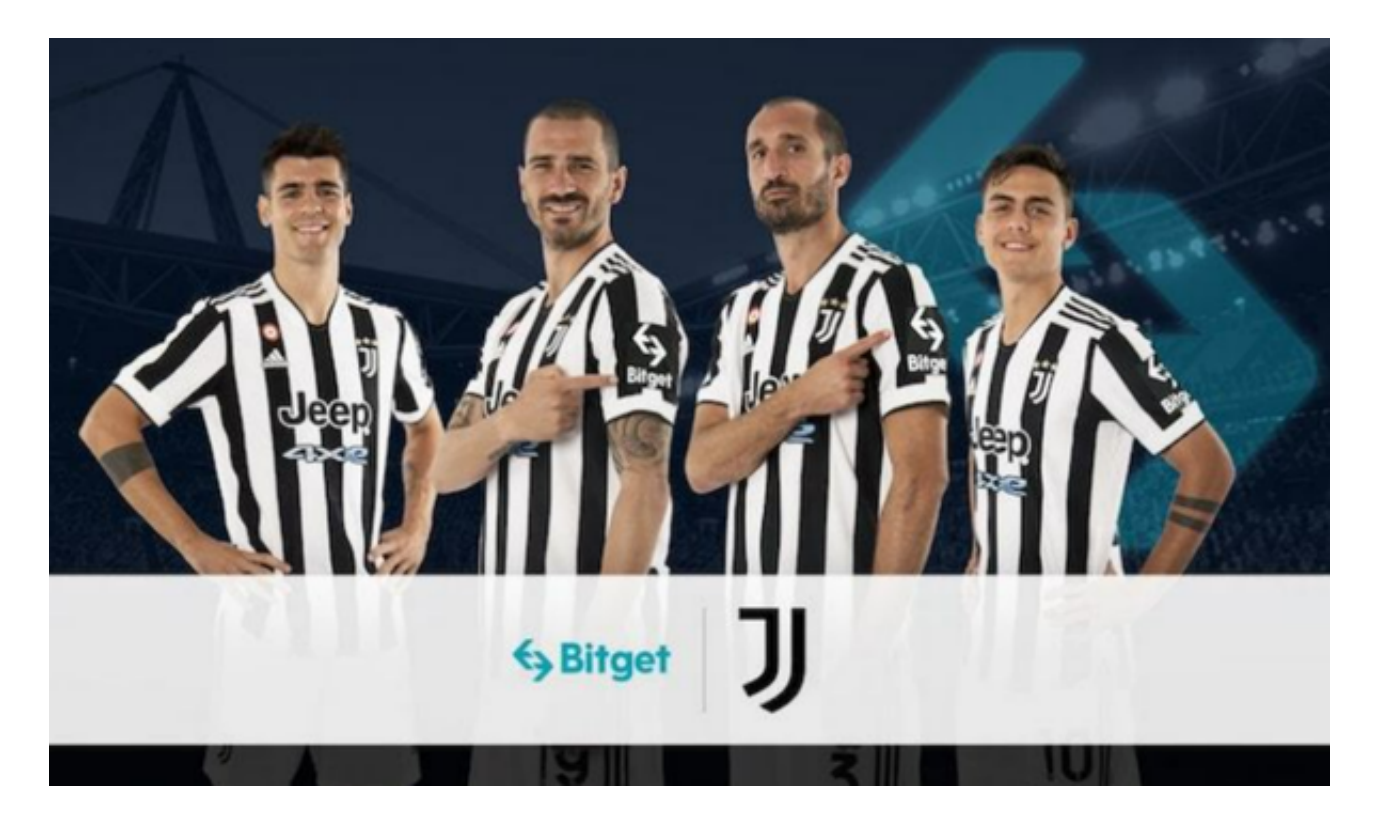

Bitget下载详尽实例教程

1. 最先, 在应用商城或是Bitget官网查询找下载地址, 立即下载Bitget APP。留 意,可以先从正规渠道下载,以防下载危险的APP,造成资产失窃等诸多问题。

2. 下载完了后,下载安装以运行APP,会有登陆/注册网页。

3. 假如已经注册了Bitget账户, 则可以直接键入账户名和密码进行登录, 如果还 没,就需要立即注册申请。

4. 进到注册手续后,请根据提示键入个人资料(如登录名、登陆密码、手机号、 电子邮箱等)然后进行实名验证。

## **智行理财网** 莱特币怎么买入?下载BG交易所

5. 在开展实名验证时,请仔细阅读有关提醒,提交真实本人身份证和银行卡等材 料。实名验证成功后,您才可以在互联网上运用各种数字资产交易作用。

 6. 安装下载结束后,登录就可以进入Bitget平台数字资产交易,充转币、查询交 易信息等行为。

 总的来说,莱特币作为一种虚拟货币,具有快速交易确认、低交易手续费等优点 ,适用于数字支付、期货交易、跨境支付平台等场所。伴随着数字货币市场的高速 发展,莱特币有望在未来发挥重要作用,甚至成为虚拟货币行业的重要参与者。